Muy pocas veces se ha considerado la tercera excusa suficiente para eximir a un individuo de su responsabilidad penal. El ejemplo más frecuente es el de la regla Durham que fue instaurada en el distrito de Columbia en los Estados Unidos en 1964. Esta regla simplemente exoneraba de la responsabilidad a cualquier individuo que, habiendo cometido un crimen, podía probar 10 que había hecho como *resultado* de la enfermedad mental. La regla Durham cayó en desuso debillo a la dificultad de probar irrefutablemente la presencia de una enfermedad mental, y especialmente, la imposibilidad de probar el nexo entre la enfennedad y la acción delictiva.

Los problemas en la aplicación de las defensas psiquiátricas han llevado a algunos a proponer su abolición y a substituir· las por una de dos soluciones: la primera sería de considerar *mes rea* como un factor regular al cual hay que ponerte atención durante el proceso pero sin darle mayores atributos o tratamiento especial. La segunda solución no consideraría *mes reo* durante el proceso, pero los factores que pudieran afectarla se tendrían en cuenta en el momento de la sentencia en rcla· ción con la posibilidad del tratamiento.

#### Corolario:

En una forma u otra, el matrimonio forzoso entre la psiquiatría y la Ley no se puede deshacer mientras que exista el convencimiento, justo desde el punto de vista de las veleidades del alma, que la dicotomía blanco o negro de Jos dictados de la Ley se debe acomodar a los múltiples matices grises de la conducta humana.

# Bibliografía

- Arboleda-Flórez J.: *Insanity Defense in* Canada. Can. Psychiatr. Assoc. J. vol. 23,23.27,1978.
- Brooks A.: *Law, Psychiatryand theMental Health System.* Little, Brown and Company. Toronto, 1974.
- Fingartte H. y Fingarette A.: *Mental Disabilities and Criminal Responsibility.* University of California Press. Berkeley, 1979.
- Goldstein, A.: *The lnsanity Defense.* Yale University Press. New Haven, 1967.

# ARCHIVOS COMPUTADORIZADOS O BASES DE DATOS

Dr. Fernando Garzona Meseguer *Jefe.CUnica Médico-Forense de Cartago*

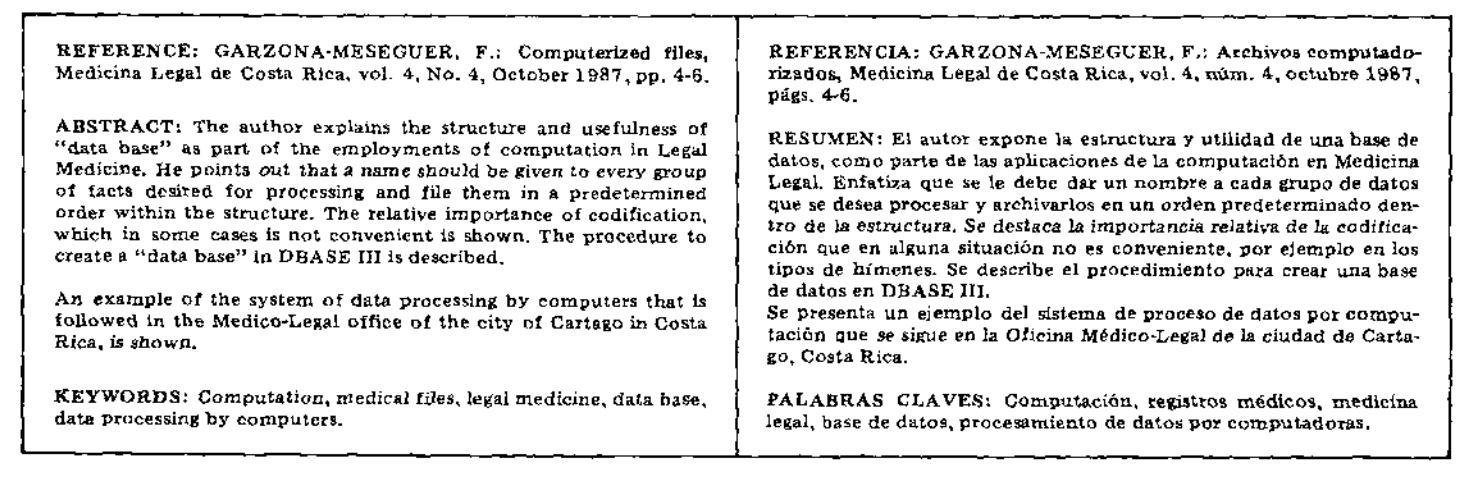

#### Conceptos Generales:

Para iniciar el uso de un archivo computadorizado de datos, es necesario tener un conocimiento elemental sobre cómo funcionan estos programas y para ello debemos tomar en cuenta que:

a) Se le debe dar un *nombre* a cada grupo de datos que deseamos procesar.

b) Los datos se archivan en un *orden predeterminado,* generalmente en una lista dentro de la *estructura* del mismo.

c) Algunos datos serán más importantes que otros dependiendo del lugar en que se les coloque dentro de esta estructura. Por ejemplo, casi todas las bases de datos es-

tablecen un *orden prioritario* utilizando los primeros diez campos de la lista.

d) Se puede variar este orden de prioridades haciendo *indices* de los datos que nos interesan más y que no se encuenlran dentro de esta lista prefabricada por el programa.

#### Nombre de los datos:

Generalmente se trata de utilizar el *nombre generico* del dato que se incluye. Por ejemplo, en un archivo de objetos robados uno de los datos puede ser llamado NOMOBJETO y allí se colocará el nombre del objeto sustraído; otro podría ser llamado FECHAROBO para dar a entender que allí se colocará la fecha en que el objeto fue sustraído. La simplificación noS ayuda al máximo.

#### Datos que se desean guardar:

En cualquier base de datos que se necesite para estadística biológica y control de pacientes es importante guardar el nombre, la edad, la cédula, la dirección, el teléfono y todos los demás datos personales, además de los datos que en Medicina Legal podrían ser de importancia, tales como: la fecha de los hechos, la hora de los hechos, el lugar, la causa que produjo

el trauma, etc., y que sólo dependen del tipo de estudio que vayamos a realizar. Puede acumularse una gran diversidad de datos y solo usar una porción de los mismos o utilizar su totalidad.

#### Importancia de codificar o no los datos:

En los primeros programas de archivo o base de datos, era necesario reducir al máximo la cantidad de dígitos o letras que se podían guardar, con el fin de facilitar a la máquina la selección de los mismos, así como su almacenamiento en la memoria principal o en la auxiliar.

Eso ya no es problema: podemos guardar todo coo palabras completas o frases si es necesario, además de que se pueden incluir "comentarios" en cada grupo de datos que guardamos.

Actualmente solo nos interesa codificarlos cuando son *tan variados dentro de* una misma clasificación, que aun por nuestra propia conveniencia es mejor guardarlos como un número y no como palabras o frases conocidas. El ejemplo típico nos lo da la Clasificación Internacional de las Enfermedades de la OMS.

En la otra cara de la moneda, existen situaciones en las que a propósito no nos conviene codificar los datos, como es el caso de los tipos de hímenes en los delitos sexuales; *nos* conviene más que aparezcan siempre como anulares, bilabiados, etc. y esto nos evitara confusiones.

## La estructura de la base de datos:

La *estructura* del programa hace que dentro del archivo se le dé un "espacio fijo" a cada dato, y se determina el número de campos, generalmente por el número de letras, o su equivalente hexadecimal que ocupará en la memoria.

La estructura es por Jo general rígida, y está constituida por el esqueleto que forman los datos acomodados en los espacios designados:. Muchas veces al formar este esqueleto o estructura del archivo, no tomamos en cuenta algunos datos que posteriormente resultaron de importancia, pero nos encontramos con que no se puede modificar este esqueleto, que hay que dejarlo así o hacer uno nuevo con todo lo que esto conlleva de trabajo perdido.

Las nuevas bases de datos permiten agregar nuevos "huesos" al esqueleto, así como alterar la forma del esqueleto según nuestra conveniencia y gusto, sin que se

trastorne información que ya fue agregada anteriormente y sin que los olvidos involuntarios sean un problema.

El orden de la estructura lo damos nosotros, y sólo tiene como conveniencia la simplicidad a la hora de trabajar con los datos.

Entre más sencillo el acomodo de la estructura más fácil modificarla, más fácil recordar *los* nombres que se usaron para dcfinir los datos y más fácil acomodar esos nombres en la programación.

## ~Cómo crear una base de datos en DBASEIII?

Inserte el disco de dBASE y espere que cargue el sistema.

Cuando aparezca .- se inicia el funcionamiento dc sistema.

Para crear *una* base nueva escriba CREATE después del punto. Seguidamente se le va a pedir que escriba el nombre del File (Enter Filename:.....).

AUí se puede poner cualquier nombre nuevo. No se puede exceder de 8 dígitos y no se permiten caracteres especiales. Ej.:

CUENTAS. DBF PLANO.DBF PACIENTES. DBF

A continuación se *le* pide que llene una lista de los campos que va a tener la base de datos en su estructura (structure):

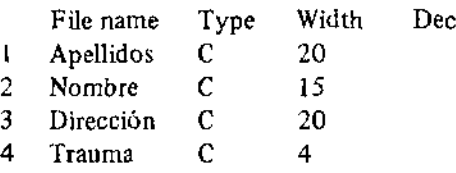

Se graba la información de la estruc· tura con  $Ctrl-W$ , y se abandona con  $Ctrl-Q.$ 

~Cómo se modífica lo anterior? .-MODlFY STRUCTURE O MODI STRU Con Ctrl~N se insertan nuevos campos Con Ctrl-y se borran campos Se finaliza con Ctrl~W.

~Cómo meter datos? .-APPEND Este comando ahre la estructura y pemite agregar datos al archivo. Con Ctrl-W graba lo escrito Con Ctrl~'Q se sale del programa\_

¿Cómo se ve la infonnación grabada? .~D1SPLAy ALL despliega toda la información contenida en la base de datos y permite pausas.

.~·DISPLAY ALL ro PRINT pasa toda la infonnación a la impresora.

¿Cómo se ve la estructura?

.-DISPLAY STRUCTURE o DISPLAY STRUCTURE TO PRINT

#### .-L/ST STRUCTURE

Despliega la estructura de la base de datos pero también se puede utilizar este coman· do para ver solamente una parte de la información que nos interesa, por ejemplo:

.~DISPLAY FOR...(campo de la estructura) mayor <sup>o</sup> menor que (...dato). AND mayor <sup>o</sup> igual que (... dato).

.~DfSPLAY ALL. ..(campo de estruetu· ra), (campo de estructura), etc.

## ¿Cómo se abre una base de datos DBASE y se utiliza?

.~USE...(nombre de la base) la activa .~USE sólo la cierra

dBASE permite manejar 10 áreas de memoria y cada área tiene 7 diferentes índices. El área se selecciona can:

.~SELECT-1 (puede ser otro número de área)

.-USE PACIENTES

.-CO TOP se utiliza para posicionarse en el primer registro de la base de datos.

.~GO BOTTOM se posiciona en el último registro.

.- GOTO direcciona hacia un registro en particular, p. ej. GOTO 1I.

.~SKIP se utiliza para hacer saltar uno o varios registros, p. ej: SKIP 5

.-LOCATE FOR se utiliza para localizar un registro según Condiciones.

# $p. e$  $\}$ :

.-USE PACIENTES

.-LOCATE ALL FOR DIRECCION

 $=$ GUADALUPE

 $-LOCATE$  FOR (TRAUMA = 8500) AND (APELLIDOS=MENDEZ GONZA-LEZ)

,-EDlT se utiliza para editar el contenido de un registro

p. ej:

.-USE PACIENTES

- .-LOCATE POR TRAUMA~200
- .-EDlT

Ó

.~EDIT 5 edita el contenido del registro

.-EDJT S edita el contenido del registro núm. 5

.-BROWSE permite ver los registros de manera rápida y despliega los primeros 17 registros. Es utilizada para editar las operaciones que pueden hacerse con los regis· tros de una base de datos activa.

¿Cómo se borra un registro?

.-DELETE borra lógicamente p. ej; 1) .-USE PACIENTES

.-LOCATE FOR APELLIDOS~MO· RERA VILLALOBOS .~EDlT .-DELETE

2) .-GOTO 10 .-DELETE

3) .-DELETE NEXT 5

4) .-DELETE ALL

¿Cómo se puede recuperar lo borrado con DELETE?

.--RECALL recupera los registros borra· dos, p. ej; .~RECALL ALL

¿Cómo se borra todo?

.-PACK borra físicamente.

.-ZAP es un DELETE + PACK, pero pregunta primero si uno ¡está seguro de lo que está haciendo!

#### Cálculos y operaciones

Una vez que tenemos a mano los datos lo más conveniente es convertirlos en información que ya venga procesada, con el fin de agregar más interés a lo que pen· samas trabajar y. tal vez, hacer una que otra publicación.

La base de datos nos permite hacer todo esto, desde contar uno por uno los casos que deseamos clasificar, (por ejemplo todas las violaciones ocurridas en el cantón de La Unión, entre enero de 1985 y diciembre de 1988) además si queremos que aparezcan esos datos con la hora de los hechos y el porcentaje por hora o por día. Lo que tenemos que hacer es ordenar la ejecución de este proceso como parte de uno de tantos programas que se pueden llamar desde un menú principal.

A continuación damos un ejemplo de lo anteriormente expuesto y que se encuentra funcíonando eficientemente:

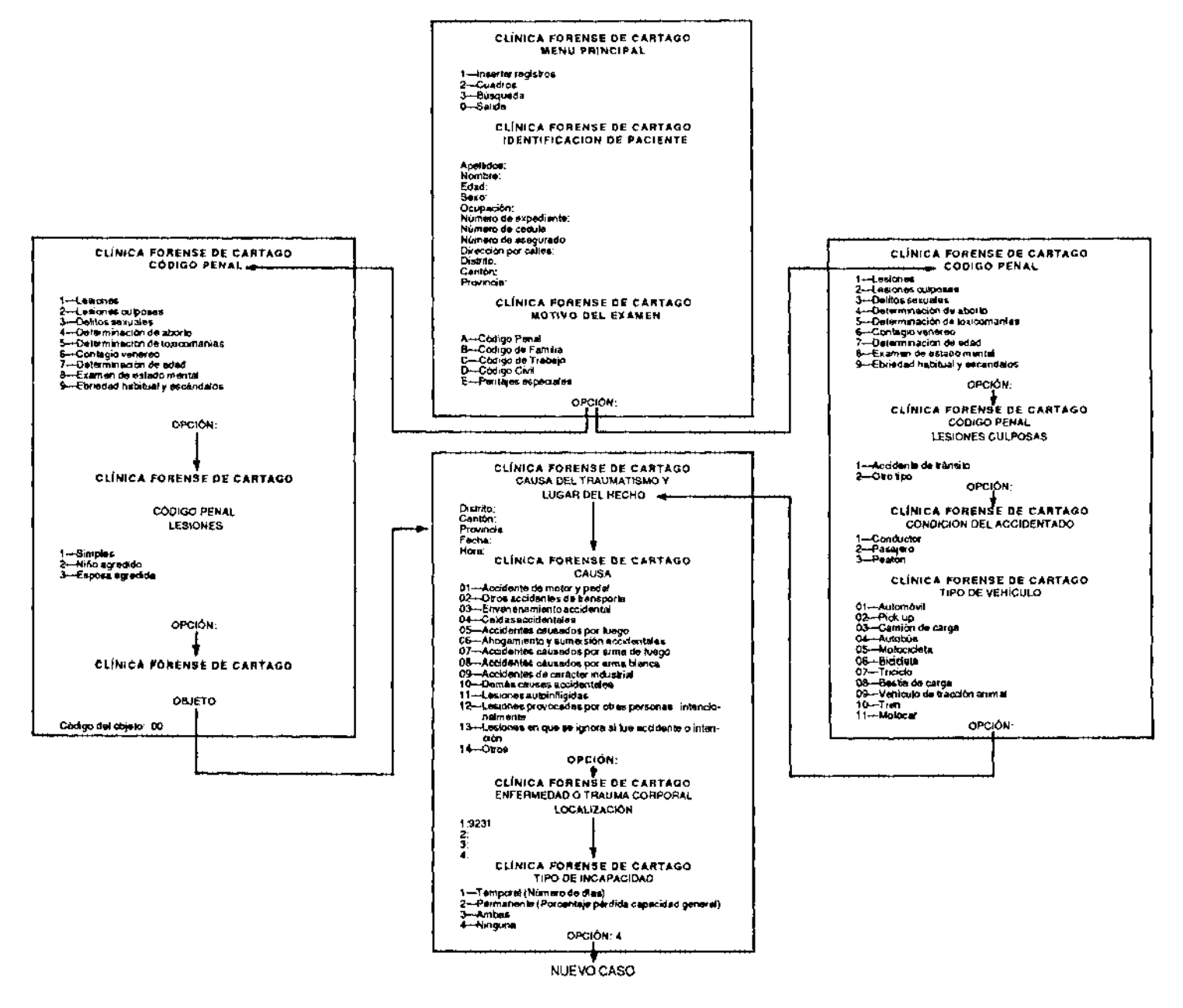

Con lo expuesto y el ejemplo mencionado quiero darles a entender que el funcionamiento de una base de datos en sus respectivas dependencias no es algo imposible, que sí es conveniente desde todo punto de vista. Pienso que a esta altura de la publicación más de uno de ustedes estará ya tratando de hacerse de una microcomputadora, para iniciarse en el entretenido arte del proceso de palabras y archivo computadorizado. A todos les deseo buena suerte y estoy a su disposición para cualquier consulta en la Dele-

gación del Organismo de Investigación Judicial en Cartago.

# Bibliografía consultada.

- 1. *Aplique El DBase III*, Libros McGraw--Hill de México, S.A. de C.V., México, 1986, Ira. Ed. Traducido de su Primera Edición en Inglés.
- 2. Kcmeny, J.C. et al, *Programación Ba· sic,* Compafiía Editorial Continental S.A. de C.V., 3ra. Edición, México, 1984.
- 3. Meza Montoya, F., *Comunicación* Personal, setiembre 1987.
- 4. Ramírez S., R.A., *Comunicacibn Personal,* enero 1987.
- 5. Sanders, D.H. *Computación en las Ciencias Administrativas,* McGraw- -Hill Latinoamericana S.A., Bogotá, 1982.
- 6. Sheid, F., *Introducción a* la *Ciencia de las Computadoras,* McGraw-HilI Latinoamericana S.A., 2da. Edición, Bogotá,1984.

# REVISiÓN DE TEMAS

# SIGNOS EXTRAGENITALES DE VIOLENCIA FÍSICA EN LA VÍCTIMA DE VIOLACIÓN

Ora. Norma Leticia Valencia Gutiérrez

*Médica Forense de la Procuraduría General de Justicia del Estado de Jalisco, México. Profeso*ra *de Medicina Forense en las Facultades de Medicina y de Leyes, Uni¡;ersiddd de Guadala· jara.*

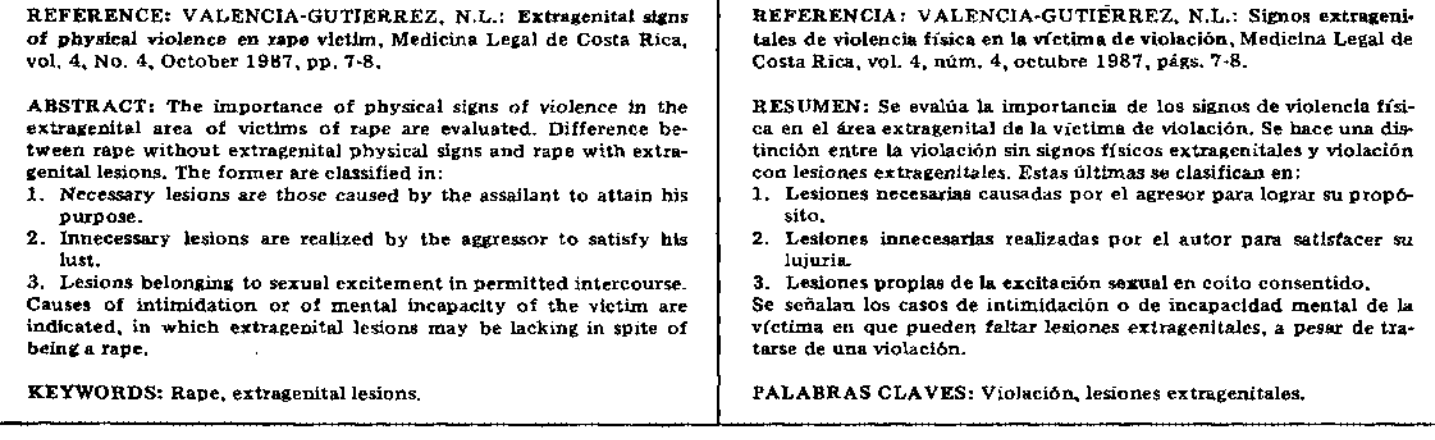

Es bien conocido el episodio de la obra de Cervantes "Don Quijote de la Mancha", en la cual Sancho Panza hace una verdadera peritación acerca de la difi· cultad física de un hombre para vencer la resistencia de una mujer que pretende vio· lar.

Cuando a pesar de los esfuerzos del acusado para arrebatarle la bolsa de dine· ro que ella había logrado como indemni' zación, la mujer la retuvo, Sancho le dijo a ésta: "Hermana mfa, si el mismo aliento y valor habéis mostrado para defender esta bolsa y mostrásedes, aun la mitad menos para defender vuestro cuerpo, las fuerzas de Hércules no os hicieren fuerza; andad con Dios y mucho en enhoramala y no paréis en toda la ínsula ni en seis leguas a la redonda so pena de doscientos azotes, andad luego, digo cuchillera, desvergozada y ambaidora".

El objeto del presente trabajo es evaluar la importancia de los signos de violencia física en el área extragenitaJ de la víctima de violación.

# Violación sin signos extragenitales.

Entre los estados de la víctima en

que puede ocurrir una yiolación sin que se produzcan signos de violencia física en el área extragenital, pueden citarse;

- *l. Retardo mental y alienación mental* son citados por *Thoinot* sin requerir la aplicación de violencia extragenital.
- *2. Afecciones neuro/ógicas,* como parálisis de miembros, traumatismos craneoencefálicos, y otras condiciones médicas o quirúrgicas que anulen la capacidad de la víctima para oponerse al acceso carnal, son referidas por *Bonnet.*
- *3. Sueño normal* en una condición que